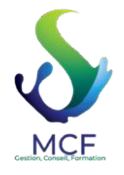

**MCF**  112 Voie Albert Einstein 73800 PORTE DE SAVOIE Ema[il: contact@messiezconseilformation](mailto:contact@messiezconseilformation.fr).fr Tel: 06 29 57 47 85

**V02/2022**

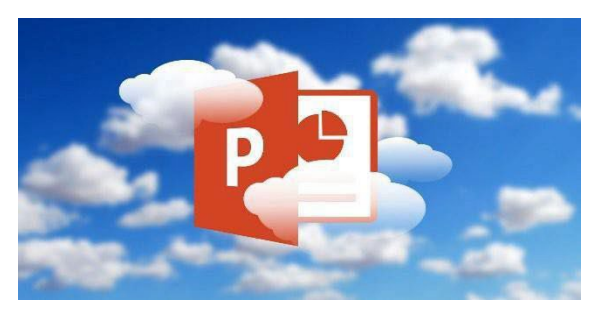

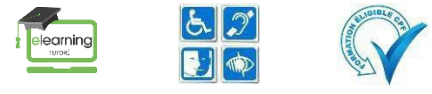

# **POWERPOINT**

*Découvrez le logiciel de présentation PowerPoint version 2019 et Office 365, maîtrisez la saisie de texte, la mise en forme de vos diapositives, illustrez-les d'images et d'objets dessin. Imprimez, animez et projetez votre diaporama.*

Durée : 16 heures

## **Format de la formation**

• Distanciel.

**Lieu de la formation** 

• De chez vous via notre plateforme d'apprentissage

## **Contact de la formation**

- MESSIEZ Maryline, gérante, responsable pédagogique
- E-mail : [contact@messiezconseilformation.fr](mailto:contact@messiezconseilformation.fr)
- 06 29 57 47 85.

## **Profils des apprenants**

• Tout utilisateur souhaitant découvrir ou approfondir toutes les fonctionnalités de Powerpoint.

## **Prérequis**

• Pas de pré requis nécessaire, la motivation est un facteur déterminant.

## **Prérequistechnique**

- Bonne connexion internet
- Navigateur web : Chrome, Firefox, Safari, Edge, Android, iOs Système d'exploitation : Mac, Windows, Android, iOs

## **Accessibilité et délais d'accès**

Notre organisme de formation s'engage à vous répondre dans un délai de 72 heures à partir de la réception de votre demande d'inscription pour valider votre candidature et vous disposez d'un délai de rétractation de 14 jours entre la signature de votre contrat et le début de votre formation.

L'entrée en formation est accordée sous réserve de prérequis et elle validée à la suite d'un entretien téléphonique. Nous envisagerons la date de début de formation la plus appropriée en fonction de vos besoins, préférences et contraintes.

## **Modalité d'accès**

L'accès à nos formations peut été initiée, soit par l'employeur, soit à l'initiative du salarié avec l'accord de ce dernier, soit à l'initiative propre du salarié.

## **ACCESSIBILITÉ AUX PERSONNES ENSITUATION DE HANDICAP**

Nos formations sont accessibles aux personnes en situations de handicap, nous nous sommes entourés d'un réseau partenaires afin de veiller aux respects des normes.

Pour optimiser la qualité de notre prise en charge, les personnes en situation de handicap sont invitées à nous en informer dès la prise de contact, en nous précisant la nature du handicap afin que la formation puisse s'adapter de la meilleure façon possible à vos besoins.

*MCF | 112 Voie Albert Einstein 73800 PORTE DE SAVOIE | Numéro SIRET: 89310792000025 | Numéro de déclaration d'activité: 84730232173 (auprès du préfet de région de: Auvergne-Rhône-Alpes)* 

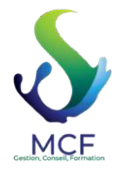

**MCF**  112 Voie Albert Einstein 73800 PORTE DE SAVOIE Ema[il: contact@messiezconseilformation](mailto:contact@messiezconseilformation.fr).fr Tel: 06 29 57 47 85

# **Niveau 3 : Connaissances avancées - 52**

- o Ce module vous propose une formation interactive composée de 33 vidéos de formation, 33 exercices d'entraînement et 6 points d'informations complémentaires
- Agrémentez vos présentations d'objets graphiques
	- o À savoir: Les graphiques
	- o Insertion d'un graphique
	- o Sélection et suppression des éléments d'un graphique
	- o Les données d'un graphique
	- o Disposition des éléments d'un graphique
	- o Mise en forme d'un graphique
	- o Gestion des modèles d'un graphique
	- o Insertion d'un objet d'une autre application
- Faites bouger vos diapos
	- o Insertion de diapositives d'une autre présentation
	- $\circ \cdot$  Les sections
	- o Zoom de résumé, de diapositive ou de section
	- o Insertion d'un clip audio ou vidéo
	- o Gestion des clips audio/vidéo
	- o Interaction définie sur un objet
	- o Effets d'animation sur des objets
	- o Personnalisation des effets d'animation
	- o Animation de texte
	- o Déclenchement automatique des effets d'animation
	- o Effets de transition
- Réussissez vos projections
	- o Défilement automatique des diapositives
	- o Diaporamas personnalisés
	- o Choix des diapositives pour le diaporama
	- o Configuration du diaporama et des annotations manuscriteslors de son exécution
- Partagez, protégez vos présentations
	- o Création d'un package sur CD-Rom ou dans un dossier
	- o À savoir: Importation, exportation et interopérabilité avec PowerPoint
	- o Exportation vers desformats courants
	- o Conversion d'une présentation PowerPoint
	- o Propriétés d'une présentation
	- o Commentaires
	- o Comparaison de présentations
	- o Protection d'une présentation par mot de passe
- Pour en savoir encore plus
	- o À savoir : Les styles et les modèles
	- o Création et utilisation d'un modèle de présentation
	- o Création d'un album photo
	- o Signature numérique
	- o À savoir: Les versions et la récupération de présentations
	- o À savoir : La personnalisation du ruban
	- o À savoir : Les bonnes pratiques
- $\bullet$ 
	- o Ce module vous propose une formation interactive composée de 33 vidéos de formation, 33 exercices d'entraînement et 6 points d'informations complémentaires
- Office avec ou sans abonnement Office 365 : quelles différences ?
	- o Créer et enregistrer des documents Office sur OneDrive, SharePoint Online ou Teams
	- o Modifier un documentOffice depuis OneDrive, SharePoint ou Teams
	- o Partager des documentsOffice avec des collaborateurs ou des personnes externes à l'organisation
	- o Co-éditer desfichiers

*d^d K^dW r&KZDd/KE rí,*

*MCF | 112 Voie Albert Einstein 73800 PORTE DE SAVOIE | Numéro SIRET: 89310792000025 | Numéro de déclaration d'activité: 84730232173 (auprès du préfet de région de: Auvergne-Rhône-Alpes)* 

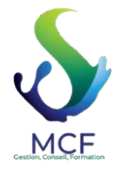

**MCF**  112 Voie Albert Einstein 73800 PORTE DE SAVOIE Ema[il: contact@messiezconseilformation](mailto:contact@messiezconseilformation.fr).fr Tel: 06 29 57 47 85

## **Organisation de la formation**

## **Formateurs**

Équipe pédagogique et technique

## **Méthodes pédagogiques**

- Formation en e-learning ponctuée d'apports théoriques (vidéo) et de nombreux exercices pratiques effectués en temps réel dans lelogiciel installé sur le serveur.
- Les exercices avec leurs réponses contextualisées permettent de valider et d'évaluer les acquis.
- Des ressources pédagogiques sont mises à disposition sur la plateforme.
- Au cours de votre formation les apports théoriques alterneront avec des exercices pratiques, apprendre en agissant est le concept clé de la pédagogie active. Cette méthode place l'apprenant au centre de sa formation.
- Nos outils e-learning nous permettent de créer de véritable « scénario » de formation à partir de modules de formation, adaptés à vos besoins et à votre niveau.

L'objectif étant de vousrendre acteur de votre formation !

#### **Vosressources pédagogiques**

- Vidéos, fichiers PDF téléchargeables, exercicesimprimables et interactifs.
	- Modalité d'accès à vos ressources pédagogiques : vous les retrouver sur votre espace apprenant.

#### **Moyens pédagogiques et techniques**

- o Un expert information assure à distance l'assistance technique. La demande d'assistance s'effectue par mail avec un délai de réponse de 24h maximum.
- o Plateforme d'apprentissage en ligne avec accès vidéo, exercicesinteractif et imprimable, QCM.
- o Étude de cas concrets
- o Ressources pédagogiques : en ligne, mises à votre disposition sur votre espace et téléchargeables.

## **Moyen d'encadrement :**

La formation que vous allez suivre sera tutoré par un expert. Ce dispositif vous permet de bénéficier de l'accompagnement permanente d'un tuteur qui sera disponible par email, chat et Visio, selon vos besoins.

Si vous souhaitez prendre rendez-vous pour une Visio avec votre tuteur vous devez solliciter un rendez-vous par chat ou par mail et il vous sera proposé un rendez-vous dans la journée.

À tout moment, durant sa formation, et depuis sa plateforme d'apprentissage, un utilisateur peut entrer en contact avec un tuteur soit par Email, soit par chat.

#### **Horaire d'ouverture du tutorat en mode synchrone (chat/visio) de 8h30 à 17h00.**

Si le tuteur juge utile et que cela est nécessaire pour la bonne compréhension ou pour que l'aide soit plus efficace, il peut être amené à vous proposer un RDV dans la journée même, et vous recevrez une invitation à rejoindre une session de Visio/partage écran.

## **Suivitechnique et assistance :**

• Notre équipe s'engage à vos côtés et vous apporte une assistance technique et fonctionnelle de qualité. La demande d'assistance se fait par mail à l'adresse suivante : [assistance@messiezconseilformation.com, le](mailto:assistance@messiezconseilformation.com) délai de réponse et de 24h, de plus vous pouvez nous joindre à tout moment via une messagerie instantanée sur votre espace de formation en ligne.

Notre plateforme d'apprentissage nous permet d'adapter la formation à votre niveau et de pouvoir insérer en fonction de vos besoins différents modules, ainsi tous les contenus de nosformations seront personnalisés.

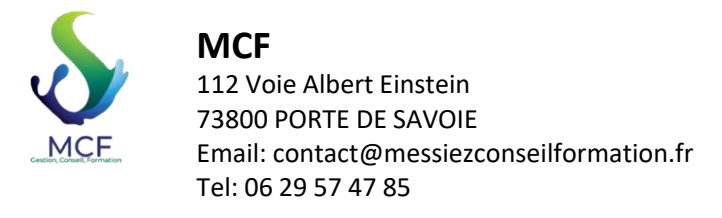

#### **Dispositif de suivi de l'exécution de l'évaluation des résultats de la formation**

Notre équipe pédagogique vous suit tout au long de votre parcours via notre plateforme d'apprentissage, cela nous permet d'apprécier votre avancement et vos résultats et de vous affecter, au besoin des modules personnalisés.

- Relevé de fréquentation et de connexion nominatif
- Exercices d'évaluation, AVANT, PENDANT et APRES la formation (test de positionnement en amont et en aval de la formation, quizz au cours de la formation, exercices d'applications…)
- Dans le cadre de notre démarche qualité, une enquête de satisfaction « à chaud » vous sera envoyé directement à la fin de votre formation et une « à froid » 3 mois après votre formation.
- Certificat de réalisation
- Attestation d'assiduité
- Passage de la certification ENI

#### **Détail sur la certification**

La certification se présente sous la forme d'un questionnaire à choix multiple adaptatif avec plusieurs niveaux de questions ainsi que des mises en situations réelle dans le logiciel.

Les cerfications AVIT by ENI sont **adaptatives** et **sans échec** avec différents niveaux de compétences : vous obtenez un score sur 1000 points, qui indique votre niveau de compétences sur une certification donnée :

**Acquisition des compétences en cours : Score de 0 à 149 points sur 1000**

**Acquisition des compétences fondamentales : Score de 150 à 349 points sur 1000** 

**Acquisition des compétences intermédiaires : Score de 350 à 649 points sur 1000**

**Acquisition des compétences avancées : Score de 650 à 1000 points sur 1000** 

Les examens se passent obligatoirement sous la surveillance du centre de test partenaire.

#### **Qualité et indicateurs de résultats**

100% de réussite

**Prix** : 2000€ TTC

Document actualisé le 16/06/2022